## **iOS SDK 2.2.22 Release Notes**

## **May 13, 2021**

## **New Features and Enhancements:**

- Update for Xcode 12.5.
- Updated camera selection code and added 3 new public functions to the CameraViewController to allow more external hooks. The new methods include:

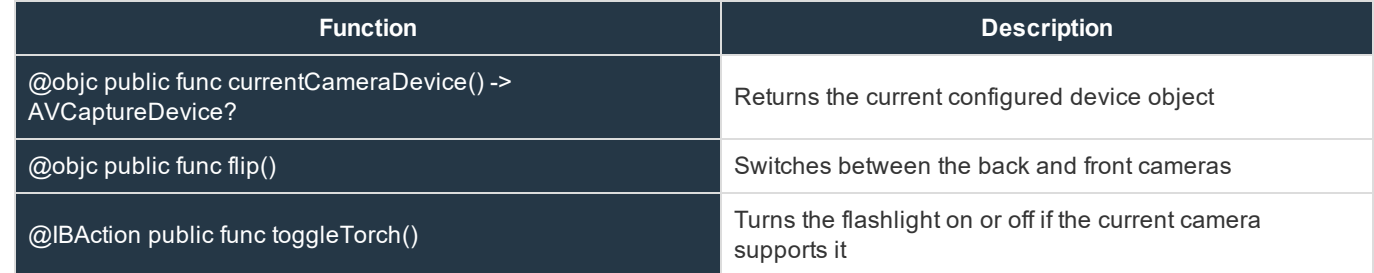

## **Issues Resolved:**

• Resolved issue that caused a crash when using the VP9 video coding format.